$Article$  Pédagogique Multimedia

O. Thual, APM-INPT thu-carcho (2003)

# Caractéristiques et chocs

Objectif :

Présenter les systèmes "hyperboliques" à l'aide de les exemples du modèle de trafic routier et des équations de Saint Venant 1D instationnaires. Présenter la méthode des caractéristiques et les relations de saut.

- 1 Modèle simple du trafic routier
- $2$  Équations aux dérivées partielles hyperboliques
- 3 Détentes, ressauts et relations de sauts

# 1 Modèle simple du trafic routier

Modèle de trafic routier pour introduire les concepts de caractéristiques et de chocs.

L'équation de bilan global constituant le modèle contient l'équation aux dérivées partielles (bilan local) mais aussi une relation de saut qui traite des discontinuités.

1.1 Du bilan global au bilan local

1.2 Ondes de détente et méthode des caractéristiques

1.3 Ondes de compression et relation de saut

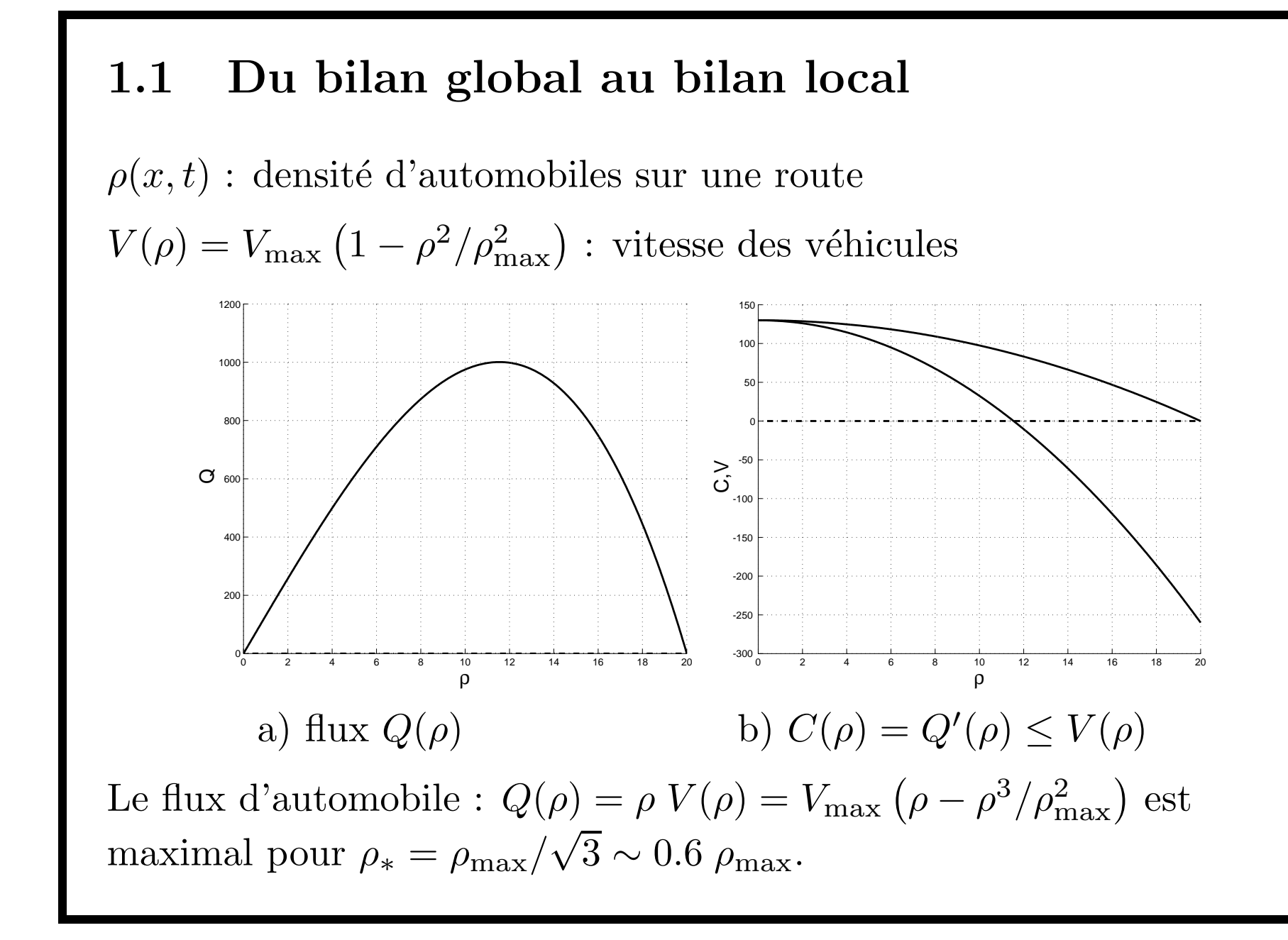

Bilan global pour la conservation du nombre de véhicules :

$$
\frac{d}{dt} \int_{x_1}^{x_2} \rho \, dx + [Q(\rho)]_{x_1}^{x_2} = 0
$$

pour tout intervalle fixe  $[x_1, x_2]$ , avec la  $[f]_{x_1}^{x_2} = f(x_2) - f(x_1)$ .

Bilan local pour solutions  $\rho(x,t)$  dérivables :

$$
\partial_t \rho + \partial_x Q(\rho) = \partial_t \rho + C(\rho) \partial_x \rho = 0
$$

où  $\partial_t$  et  $\partial_x$  sont les dérivées partielles par rapport à  $t$  et  $x$  et

$$
C(\rho)=Q'(\rho)=V_{\rm max}\left(1-3\,\rho^2/\rho_{\rm max}^2\right)
$$

Comme  $\rho$  est l'invariant de Riemann de long des caractéristiques d'équation  $\dot{x} = C(\rho)$  il est constant le long des droites :

$$
x = a + C(\rho) t
$$

 $APM-INT$  thu-carcho (2003), O. Thual September 4, 2007  $4$ 

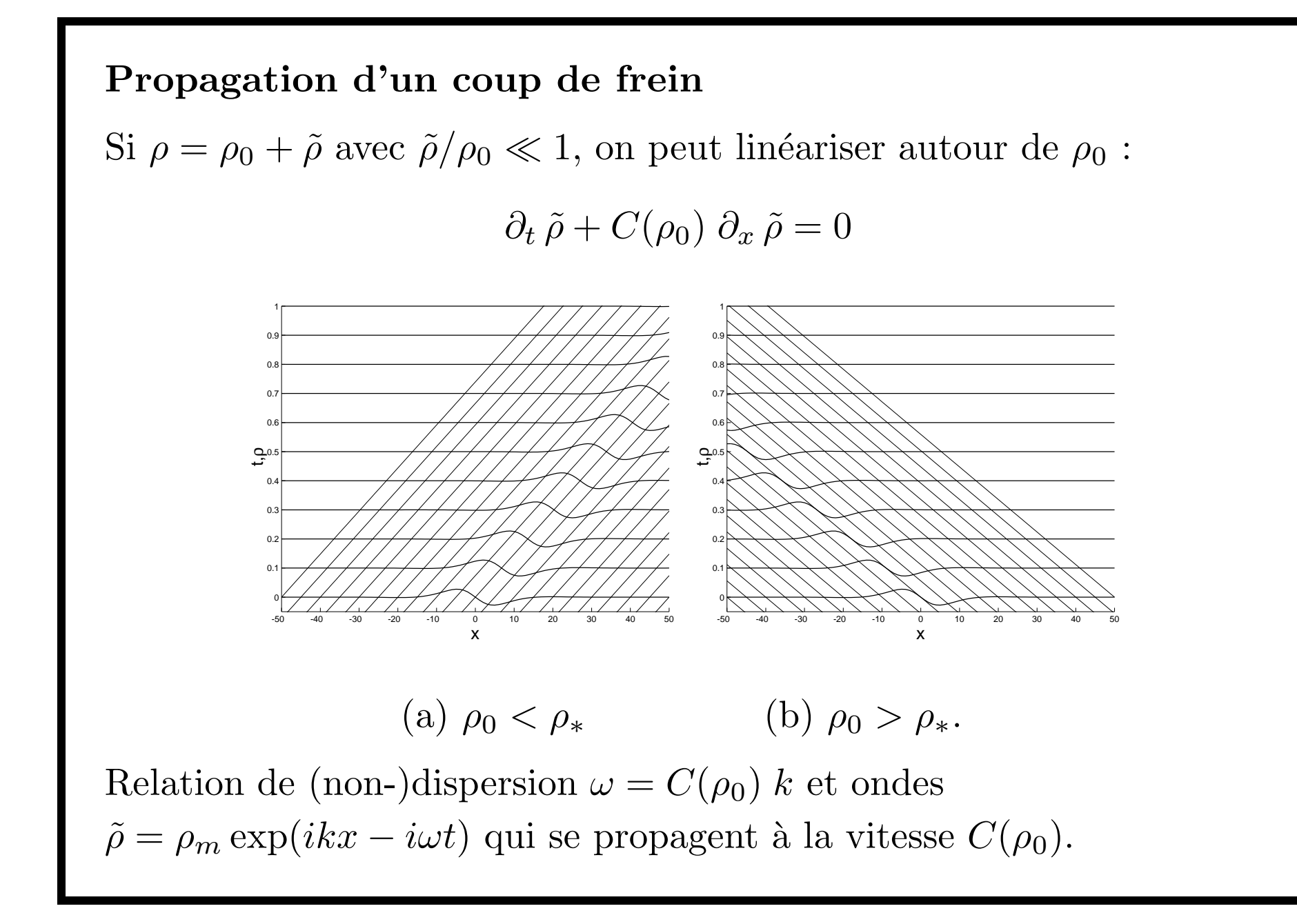

### 1.2 Ondes de détente et caractéristiques

On suppose que  $C(\rho)$  est une fonction monotone décroissante

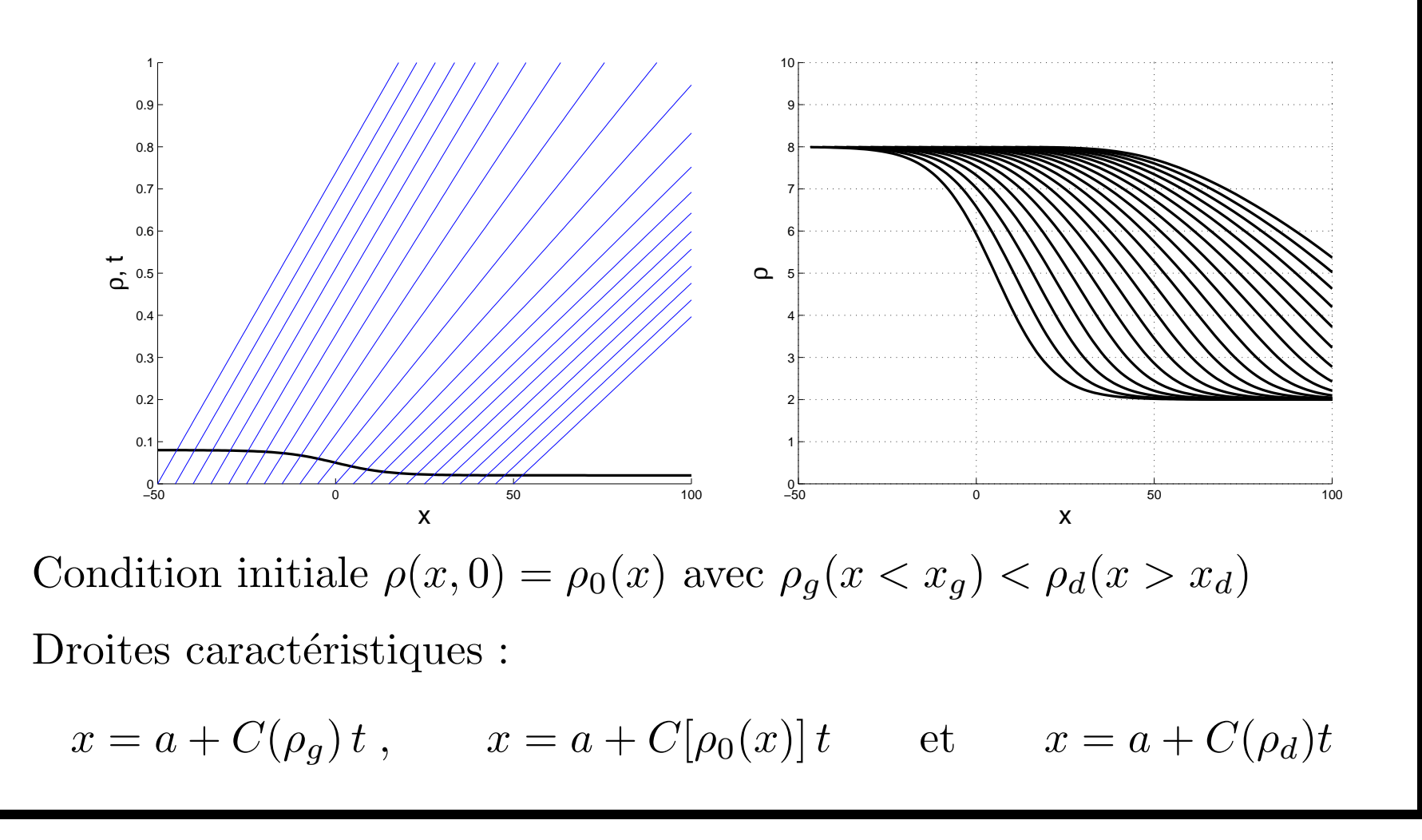

### 1.3 Ondes de compression et relation de saut

Condition initiale  $\rho(x, 0) = \rho_0(x)$  avec  $\rho_q(x < x_q) < \rho_d(x > x_d)$ 

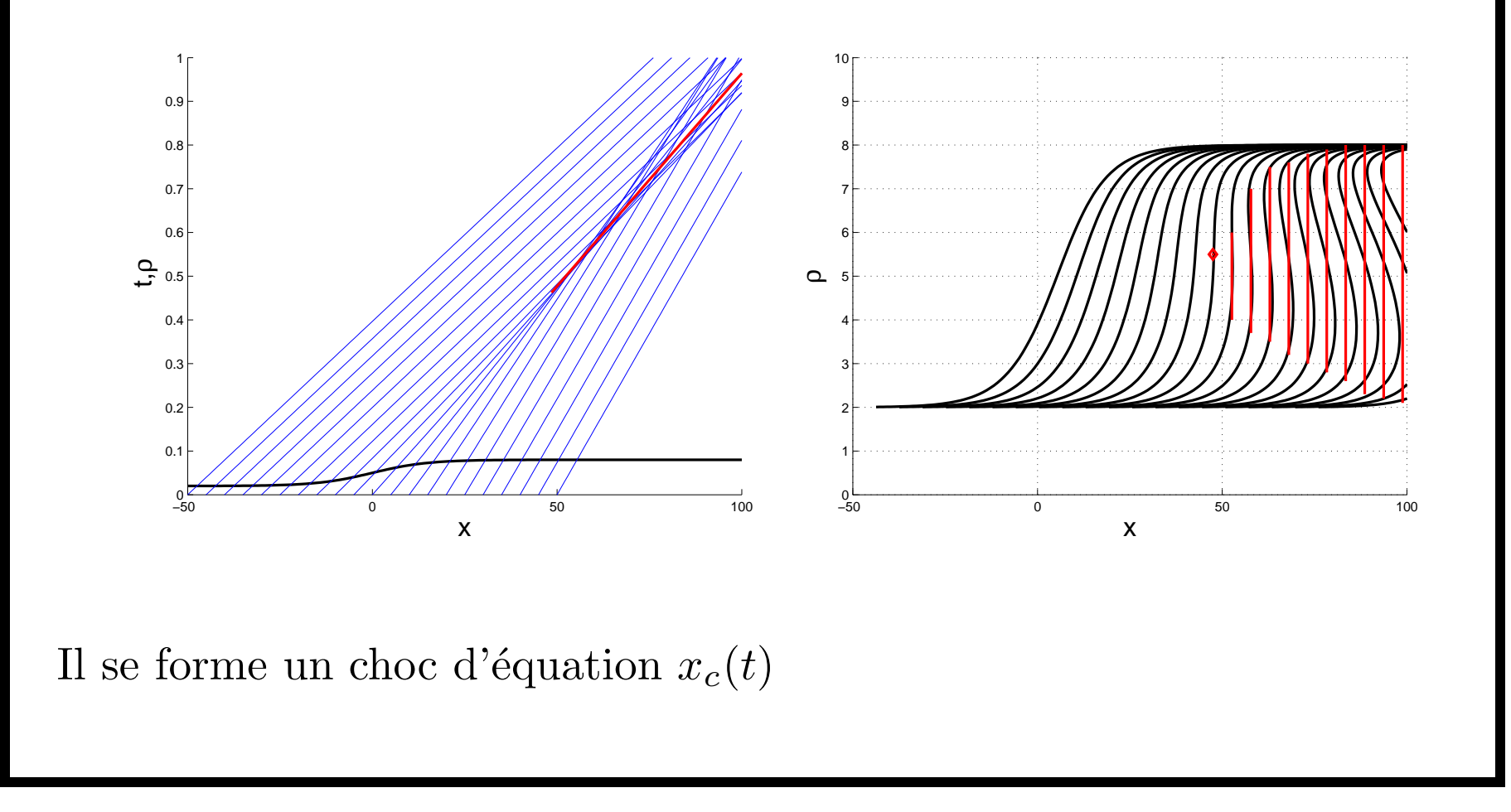

 $APM-INT$  thu-carcho (2003), O. Thual September 4, 2007

#### Relation de saut et vitesse du choc

On note :  $[\![\rho]\!] = \rho_D - \rho_G$  la discontinuité droite moins gauche. Découpage en deux intervalles et formule de Leibnitz :

$$
\frac{d}{dt} \int_{x_1}^{x_2} \rho \, dx = \int_{x_1}^{x_c^-} \partial_t \rho \, dx + \int_{x_c^+}^{x_2} \partial_t \rho \, dx - w[\![\rho]\!]
$$

$$
[Q]_{x_1}^{x_2} = [Q]_{x_1}^{x_c^-} + [Q]_{x_c^+}^{x_b} + [Q]
$$

En utilisant l'équation de bilan :  $\frac{d}{dt} \int_{x_1}^{x_2} \rho \, dx + [Q(\rho)]_{x_1}^{x_2} = 0$ la vitesse  $w(t) = \dot{x}_c(t)$  du choc vérifie la relation de saut :

 $-w[\![\rho]\!] + [Q(\rho)] = 0.$ 

Au-delà d'un temps  $t_I$ , le choc est à l'intersection de caractéristiques :

$$
w = \frac{[Q(\rho)]}{[\![\rho]\!]} = \frac{Q(\rho_D) - Q(\rho_G)}{\rho_D - \rho_G} = \frac{Q(\rho_d) - Q(\rho_g)}{\rho_d - \rho_g}.
$$

 $APM-INT$  thu-carcho (2003), O. Thual September 4, 2007

# 2 EDP hyperboliques

Modèles physiques unidimensionnels (1D) instationnaires :  $(\underline{A}\partial_t + \underline{B}\partial_x)\underline{U} = \underline{D}$  ou bidimensionnels  $(2D) : (\underline{A}\partial_x + \underline{B}\partial_y)\underline{U} = \underline{D}$ où <u>A, B</u> et <u>D</u> dépendent de  $(\underline{U},x,t)$  ou  $(\underline{U},x,y)$  .

Classification de ces équations aux dérivées partielles (EDP) non linéaires. Classe des EDP hyperboliques et exemple dez équations de Saint Venant 1D instationnaires. Méthode des caractéristiques.

2.1 Exemple des équations de Saint Venant 1D

2.2 Classification des EDP non linéaires

2.3 Détermination pratique des caractéristiques

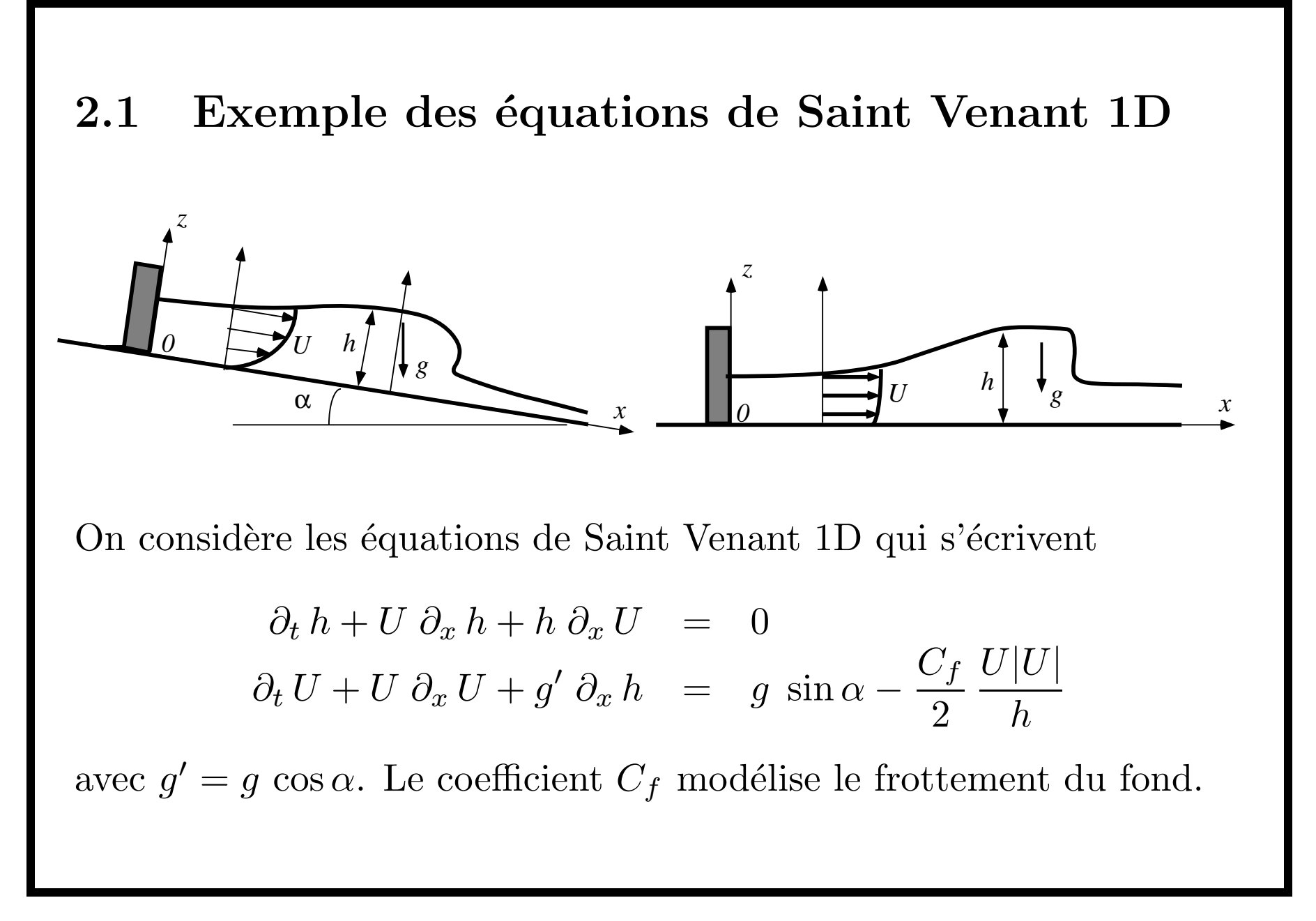

Ce système d'équations non linéaires peut s'écrire sous la forme

$$
\partial_t \underline{U} + \underline{B}(\underline{U}) \partial_x U = \underline{D}(\underline{U})
$$

 $\underline{U}(x,t)=\left(\frac{h}{U}\right)\;,\;\,\underline{\underline{B}}(\underline{U})=\left(\begin{matrix}U&h\\g^{\prime}&U\end{matrix}\right)\;\mbox{et}\;\,\underline{\underline{D}}(\underline{U})=\left(\begin{matrix}0\\g\sin\alpha-\frac{C_{f}}{2}\frac{U|U|}{h}\end{matrix}\right)\;\label{eq:U}$ On multiplie à gauche par  $\underline{\psi}_1^T(\underline{U}) = (\sqrt{g'/h}, 1)$  :

$$
\sqrt{\frac{g'}{h}} \partial_t h + \partial_t U + \left( U \sqrt{\frac{g'}{h}} + g' \right) \partial_x h + \left( h \sqrt{\frac{g'}{h}} + U \right) \partial_x U =
$$
  

$$
\left[ \partial_t U + (U + \sqrt{g'h}) \partial_x U \right] + \sqrt{\frac{g'}{h}} \left[ \partial_t h + (U + \sqrt{g'h}) \partial_x h \right] =
$$
  

$$
\left[ \partial_t + \left( U + \sqrt{g'h} \right) \partial_x \right] \left( U + 2\sqrt{g'h} \right) = E(h, U)
$$

où l'on a noté  $E(h, U) = g \sin \alpha - \frac{C_f}{2} \frac{U|U|}{h}$ . Cette équation s'écrit

$$
(\partial_t + \lambda_1 \partial_x) J_1 = E(h, U) \text{ avec } \lambda_1 = U + \sqrt{g'h} \text{ et } J_1 = U + 2\sqrt{g'h} .
$$

En procédant de même avec  $\psi_2^T(\underline{U}) = (-\sqrt{g'/h}, 1)$  on obtient :

$$
\begin{cases}\n(\partial_t + \lambda_1 \partial_x) J_1 = N(J_1, J_2) \\
(\partial_t + \lambda_2 \partial_x) J_2 = N(J_1, J_2)\n\end{cases}
$$
\n
$$
\text{avec}\n\begin{cases}\nJ_1 = U + 2c \\
J_2 = U - 2c\n\end{cases}\n\text{ et }\n\lambda_1 = U + c\n\lambda_2 = U - c
$$

où  $N(J_1, J_2) = E(h, U)$  sachant que  $\sqrt{g'h} = c = \frac{J_1 - J_2}{4}$  et  $U = \frac{J_1 + J_2}{2}$ .

- "Fonctions de Riemann" :  $J_1(x,t)$  et  $J_2(x,t)$  régies par deux équations d'advection couplées de vitesses d'advection respectives  $\lambda_1(x,t)$  et  $\lambda_2(x,t)$ .
- "Invariants de Riemann" : lorsque  $\alpha = 0$  (pente nulle) ou  $C_f = 0$  (frottement null),  $J_1$  et  $J_2$  sont des "invariants de Riemann". Ils sont constants le long de "courbes caracatéristiques".

Deux familles de courbes caractéristiques :

$$
C_1 : \dot{x} = \lambda_1(x,t) \qquad \text{et} \qquad C_2 : \dot{x} = \lambda_2(x,t) \ .
$$

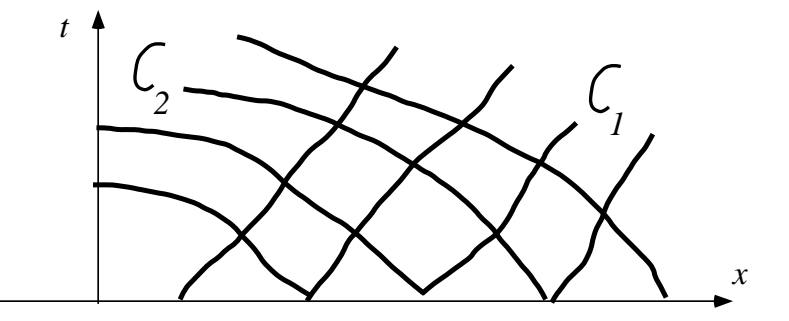

"Dérivation le long des courbes caractéristiques" :

$$
\left(\frac{d}{dt}\right)_{C_1} = \partial_t + \lambda_1(x,t)\,\partial_x \qquad \text{et} \qquad \left(\frac{d}{dt}\right)_{C_2} = \partial_t + \lambda_2(x,t)\,\partial_x \; .
$$

Avec cette notation, les équations de Saint Venant s'écrivent :

$$
\left(\frac{dJ_1}{dt}\right)_{C_1} = N(J_1, J_2) \qquad \text{et} \qquad \left(\frac{dJ_2}{dt}\right)_{C_2} = N(J_1, J_2) .
$$

 $APM-INPT$  thu-carcho (2003), O. Thual September 4, 2007 13

### 2.2 Classification des EDP non linéaires

 $\underline{A}(U, x, t) \partial_t U + \underline{B}(U, x, t) \partial_x U = \underline{D}(U, x, t)$ 

Pour chaque jeu  $(\underline{U}, x, t)$  on cherche  $\lambda_n(\underline{U}, x, t)$  et  $\psi_n(\underline{U}, x, t)$  vérifiant

$$
\det \left( -\lambda_n \underline{A} + \underline{B} \right) = 0 \qquad \text{et} \qquad \underline{\psi}_n^T \underline{B} = \lambda_n \underline{\psi}_n^T \underline{A}
$$

- Système "hyperbolique" en  $(\underline{U}, x, t)$ : il existe N directions propres ὲ à gauche  $\psi_n^{}$  associées à des valeurs propres  $\lambda_n$  réelles.
- Système "parabolique" en  $(\underline{U}, x, t)$  : les valeurs propres sont réelles avec un nombre de directions propres inférieur à  $N$ .
- Système "elliptique" en  $(U, x, t)$  : toutes les valeurs propres sont complexes.
- Système "mixte " en  $(U, x, t)$  : tous les autres cas.

Jeux de valeurs  $(U, x, t)$  où le système est hyperbolique : En multipliant à gauche le système par un des vecteurs lignes  $\psi_n^T$ :  $\psi_n^T A \partial_t U + \psi_n^T B \partial_x U = \psi_n^T A (\partial_t + \lambda_n \partial_x) U = \psi_n^T D$ Si  $U(x,t)$  connue, N familles de courbes caractéristiques d'équations :  $\mathcal{C}_n$  :  $\dot{x} = \lambda_n[U(x,t), x,t]$ , pour  $n = 1, ..., N$ . Dérivation selon C :  $\left(\frac{d}{dt}\right)_c = \partial_t + \lambda \partial_x$ . On a donc transformé le système hyperbolique en  $N$  équations :  $\sum$  $\,N$  $\sum_{j=1}^N V_{j,n}(\underline{U},x,t) \left(\frac{dU_j}{dt}\right)_{\mathcal{C}_n} = G_n(\underline{U},x,t) \;,\quad \text{ pour }n=1,...,N\;,$  $V_{j,n}(U_1,...,U_N,x,t)$  : composantes de  $\underline{\psi}_n^T(\underline{U},x,t)\underline{A}(\underline{U},x,t)$ 

 $APM-INT$  thu-carcho (2003), O. Thual September 4, 2007 15

 $G_n(U_1, ..., U_N, x, t)$ : produits  $\underline{\psi}_n^T(\underline{U}, x, t) \underline{D}(\underline{U}, x, t)$ .

 $APM-INPT$  thu-carcho (2003), O. Thual September 4, 2007 16

Exemple des équations de Saint Venant :

$$
\sqrt{g'/h} \left(\frac{dh}{dt}\right)_{C_1} + \left(\frac{dU}{dt}\right)_{C_1} = E(h, U)
$$
  

$$
-\sqrt{g'/h} \left(\frac{dh}{dt}\right)_{C_2} + \left(\frac{dU}{dt}\right)_{C_2} = E(h, U),
$$

Pour cet exemple, on peut "intégrer" les équations :

$$
\frac{d}{dt}\left(U+2\sqrt{g'h}\right)_{\mathcal{C}_1} = E(h, U) \text{ et } \frac{d}{dt}\left(U-2\sqrt{g'h}\right)_{\mathcal{C}_2} = E(h, U).
$$
  
\n"Forctions de Riemann" :  $J_1 = U + 2\sqrt{g'h}$  et  $J_2 = U - 2\sqrt{g'h}$ .  
\nIl n'est pas toujours possible de définir de telles fonctions dans la  
\nmesure où ne peut pas toujours "intégrer" une équation de la forme  
\n $V_{1,n}(h, U, x, t) \left(\frac{dh}{dt}\right)_{\mathcal{C}_n} + V_{2,n}(h, U, x, t) \left(\frac{dU}{dt}\right)_{\mathcal{C}_n} = G_n(h, U, x, t)$ 

m ˆême lorsque  $V_1, V_2$  et  $G$  ne dépendent que de  $h$  et  $U$ .

Discussion dans le cas général :

• Fonctions de Riemann : lorsque l'on peut "intégrer" le système hyperbolique, il existe N fonctions de Riemann  $J_n$ :

$$
\left(\frac{dJ_n}{dt}\right)_{\mathcal{C}_n} = N_n(J_1, ..., J_N, x, t) \quad \text{pour } n = 1, ..., N
$$

Fonctions  $N_n(J_1, ..., J_N, x, t) = G_n(U_1, ..., U_N, x, t)$  en résolvant le système implicite reliant les  $(U_1, ..., U_N)$  aux  $(J_1, ..., J_N)$ .

• Invariants de Riemann : lorsque  $\underline{D}(U,x,t)$  est nul, les fonctions  $G_n(\underline{U}, x, t)$  et  $N_n(J_1, ..., J_N, x, t)$  le sont aussi et les fonctions  $J_n$  sont invariantes le long de leurs courbes caractéristiques  $\mathcal{C}_n$  respectives.

• Autres cas : il faut "intégrer" numériquement le long des courbes caractéristiques  $C_n$ .

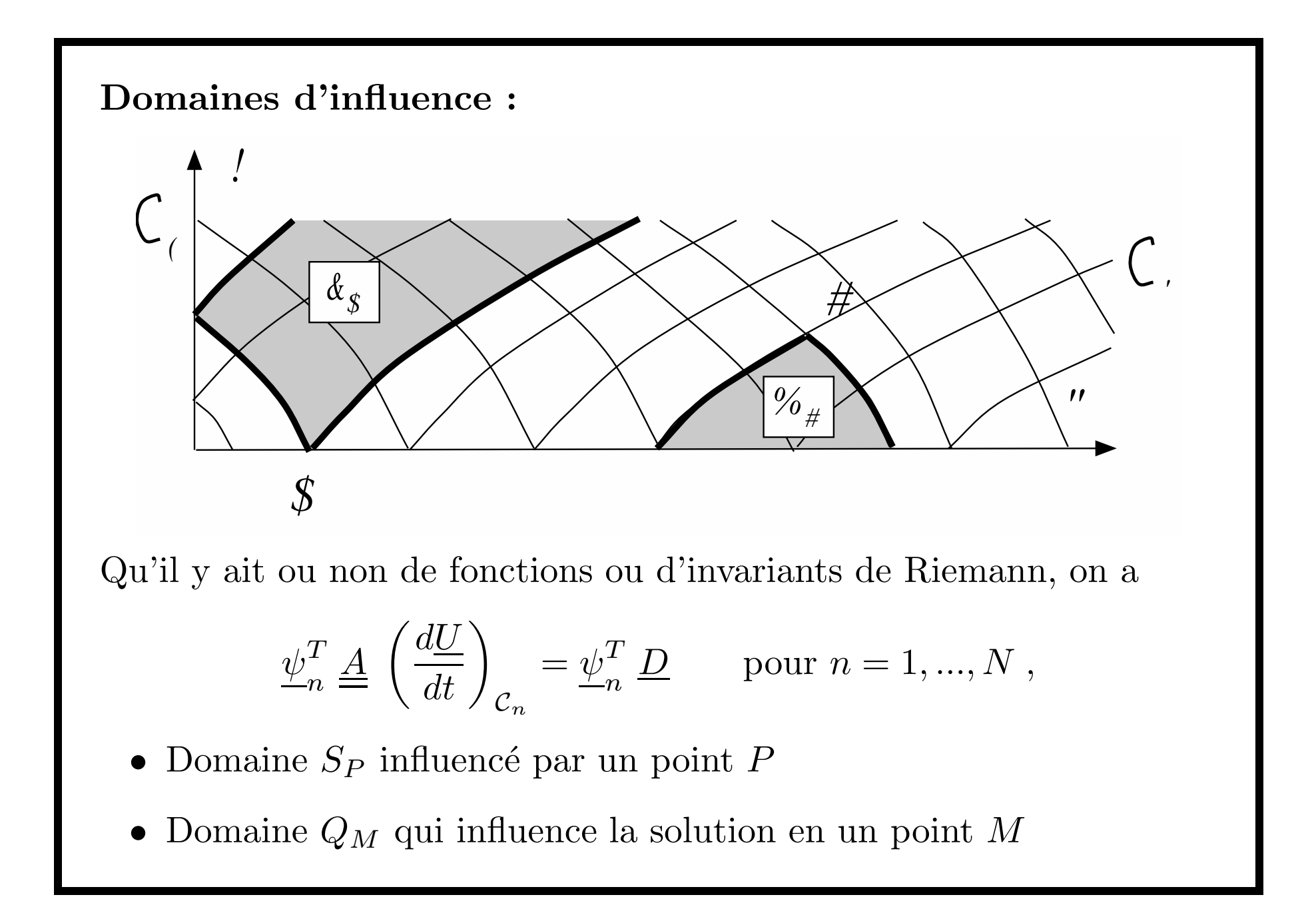

### 2.3 Détermination pratique des caractéristiques

Méthode permettant de transformer un système hyperbolique en  $N$ équations d'advections sans calculer les vecteurs propres à gauche  $\psi_n$ . Exemple (facilement généralisable) des équations de Saint Venant :

$$
\begin{cases}\n\frac{\partial_t h}{\partial t} & +U \frac{\partial_x h}{\partial x h} + h \frac{\partial_x U}{\partial x U} = 0 \\
\frac{\partial_t h}{\partial t} & +\lambda \frac{\partial_x h}{\partial x h} & = \left(\frac{dh}{dt}\right)_{\mathcal{C}} \\
\frac{\partial_t U}{\partial t} & +\lambda \frac{\partial_x U}{\partial x} = \left(\frac{dU}{dt}\right)_{\mathcal{C}}\n\end{cases}
$$

Les premières lignes sont les équations de Saint Venant.

Les deux dernières sont les définitions des dérivées de  $h$  et  $U$  le long de courbes  $\mathcal C$  d'équations  $\dot{x} = \lambda[\underline{U}(x,t), x,t].$ 

La fonctions  $\lambda(\underline{U}, x, t)$  et les courbes  $\mathcal C$  ne sont pas encore connues à cette étape de la méthode.

Détermination des caractéristiques par la méthode du déterminant :

Ces quatre équations sont non linéaires mais on peut écrire :

$$
\begin{pmatrix}\n1 & 0 & U & h \\
0 & 1 & g' & U \\
1 & 0 & \lambda & 0 \\
0 & 1 & 0 & \lambda\n\end{pmatrix}\n\begin{pmatrix}\n\partial_t h \\
\partial_x h \\
\partial_x v\n\end{pmatrix} =\n\begin{pmatrix}\n0 \\
E \\
h'\n\end{pmatrix} \Longleftrightarrow\n\begin{pmatrix}\n\frac{A}{I} & \frac{B}{I} \\
\frac{I}{I} & \lambda \frac{I}{I}\n\end{pmatrix}\n\begin{pmatrix}\n\partial_t U \\
\partial_x U\n\end{pmatrix} =\n\begin{pmatrix}\n\frac{D}{U'}\n\end{pmatrix}
$$
\n  
\n
$$
\text{où l'on a noté } U = (h, U), \, h' = \left(\frac{dh}{dt}\right)_C, \, U' = \left(\frac{dU}{dt}\right)_C \text{ et } U' = \left(\frac{dU}{dt}\right)_C.
$$
\n  
\n
$$
\text{Il y a donc } N \text{ racines réelles de ce polynôme :}
$$
\n  
\n
$$
\text{det } (\lambda \underline{A} - \underline{B}) = (\lambda - U)^2 - g' h = 0
$$

On retrouve les racines réelles  $\lambda_1 = U + \sqrt{g'h}$  et  $\lambda_2 = U - \sqrt{g'h}$ .

### Relations de compatibilité :

Si  $\lambda(\underline{U}, x, t)$  est l'une des racines et  $U(x, t)$  et  $h(x, t)$  solution pour  $(x, t)$  donné, le rang de la matrice  $4 \times 4$  est inférieur à 4.

Le second membre  $(0, E, h', U')$  doit vérifier :

$$
\begin{vmatrix} 1 & 0 & U & 0 \\ 0 & 1 & g' & E \\ 1 & 0 & \lambda & h' \\ 0 & 1 & 0 & U' \end{vmatrix} = (\lambda - U) U' + g' h' - (\lambda - U) E = 0.
$$

Pour la racine  $\lambda_1 = U + \sqrt{g'h}$  (le cas  $\lambda_2$  est similaire) on peut diviser cette égalité par  $\sqrt{g'h}$  pour retrouver l'équation d'advection

$$
U' + \sqrt{\frac{g'}{h}} h' = \left(\frac{dU}{dt}\right)_{C_1} + \sqrt{\frac{g'}{h}} \left(\frac{dh}{dt}\right)_{C_1} = E(h, U) .
$$

Il y a  $N$  relations de compatibilité dans le cas général hyperbolique.

# 3 Détentes, ressauts et relations de sauts

Vidange et remplissage d'une lame d'eau dans un canal, en utilisant le modèle des équations de Saint Venant sans pente et sans frottement. Modélisation des discontinuités en se basant sur des bilans globaux permettant de traduire les lois de conservation de la mécanique.

- 3.1 Vidange ou remplissage d'un canal
- 3.2 Onde de détente
- 3.3 Onde de compression
- 3.4 Relations de saut des équations de Saint Venant

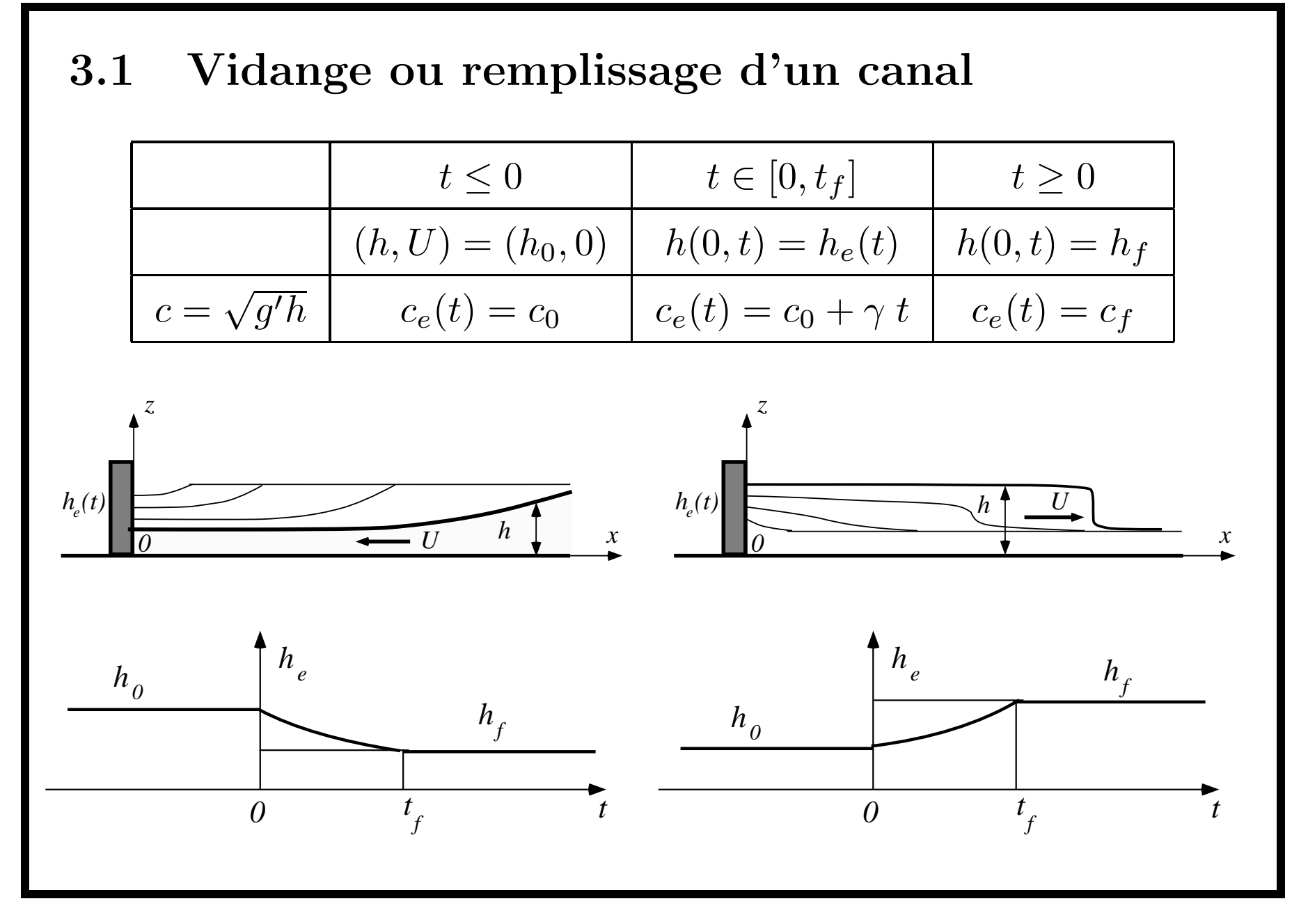

 $APM-INPT$  thu-carcho (2003), O. Thual September 4, 2007 25

Résolution par la méthode des caractéristiques  $\rm \acute{E}$ quation de Saint Venant (en notant  $g'=g\,\cos\alpha)$ :  $\partial_t h + U \partial_x h + h \partial_x U = 0$  $\partial_t U + U \partial_x U + g' \partial_x h = g \sin \alpha - \frac{C_f}{2} \frac{U|U|}{h}$ Courbes caractéristiques (en notant avec  $c = \sqrt{g'h}$ ) :  $\mathcal{C}_1$  :  $\dot{x} = U + c$  et  $\mathcal{C}_2$  :  $\dot{x} = U - c$ Invariants de Riemann  $J_1(x,t)$  et  $J_2(x,t)$ :  $J_1 = \mathcal{J}_1(U, c) = U + 2c$  et  $J_2 = \mathcal{J}_2(U, c) = U - 2c$ Equations ´ $\acute{\text e}$ quivalentes :  $\left(\frac{dJ_1}{dt}\right)_c = 0$  et  $\left(\frac{dJ_2}{dt}\right)_c = 0$ 

 $APM-INT$  thu-carcho (2003), O. Thual September 4, 2007 26

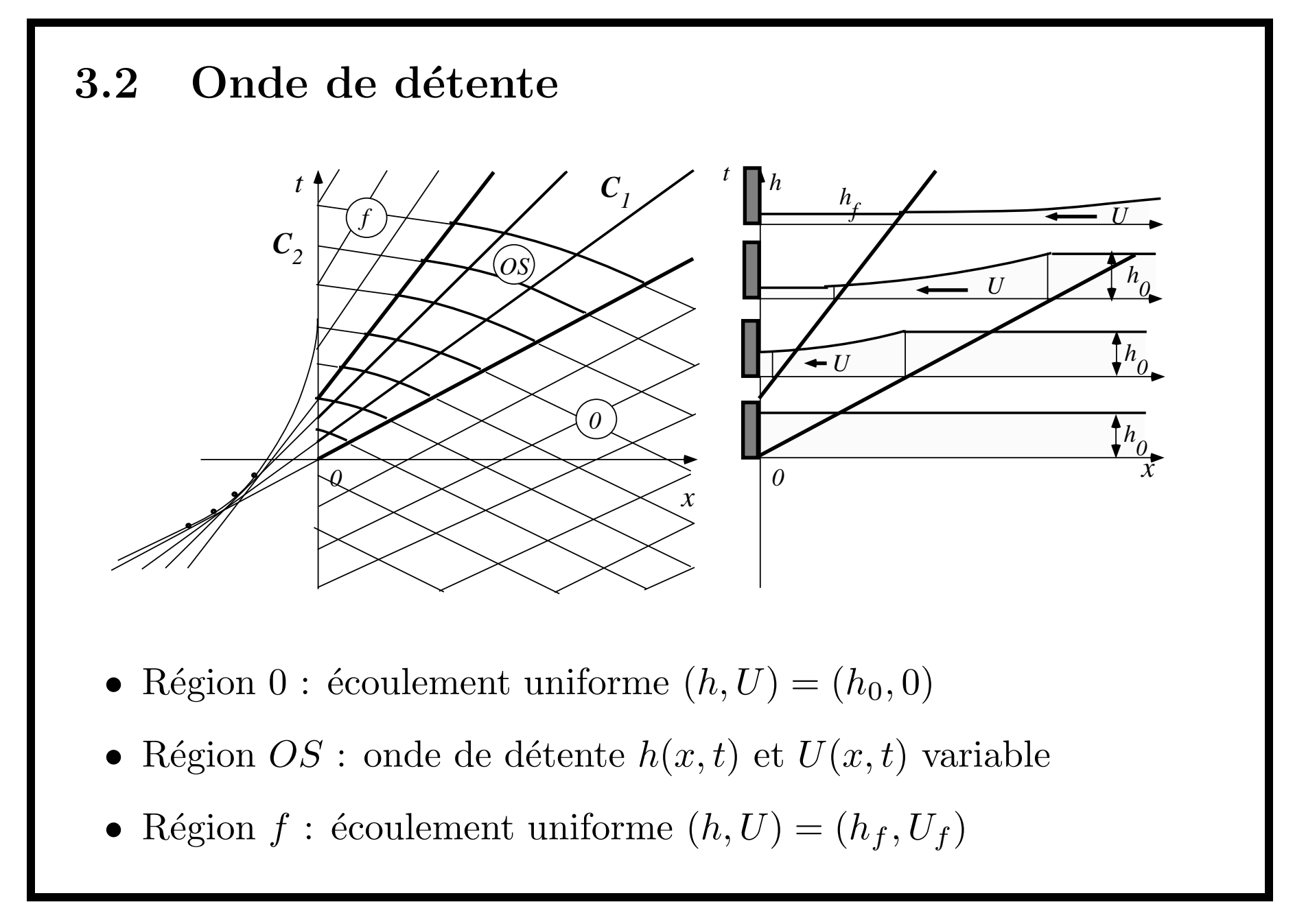

#### Région 0 et sa frontière

Ensemble des points pour lequels  $(h, U) = (h_0, 0)$ . Dans cette région :

$$
C_1: x = a_1 + c_0 t
$$
 et  $C_2: x = a_1 - c_0 t$ 

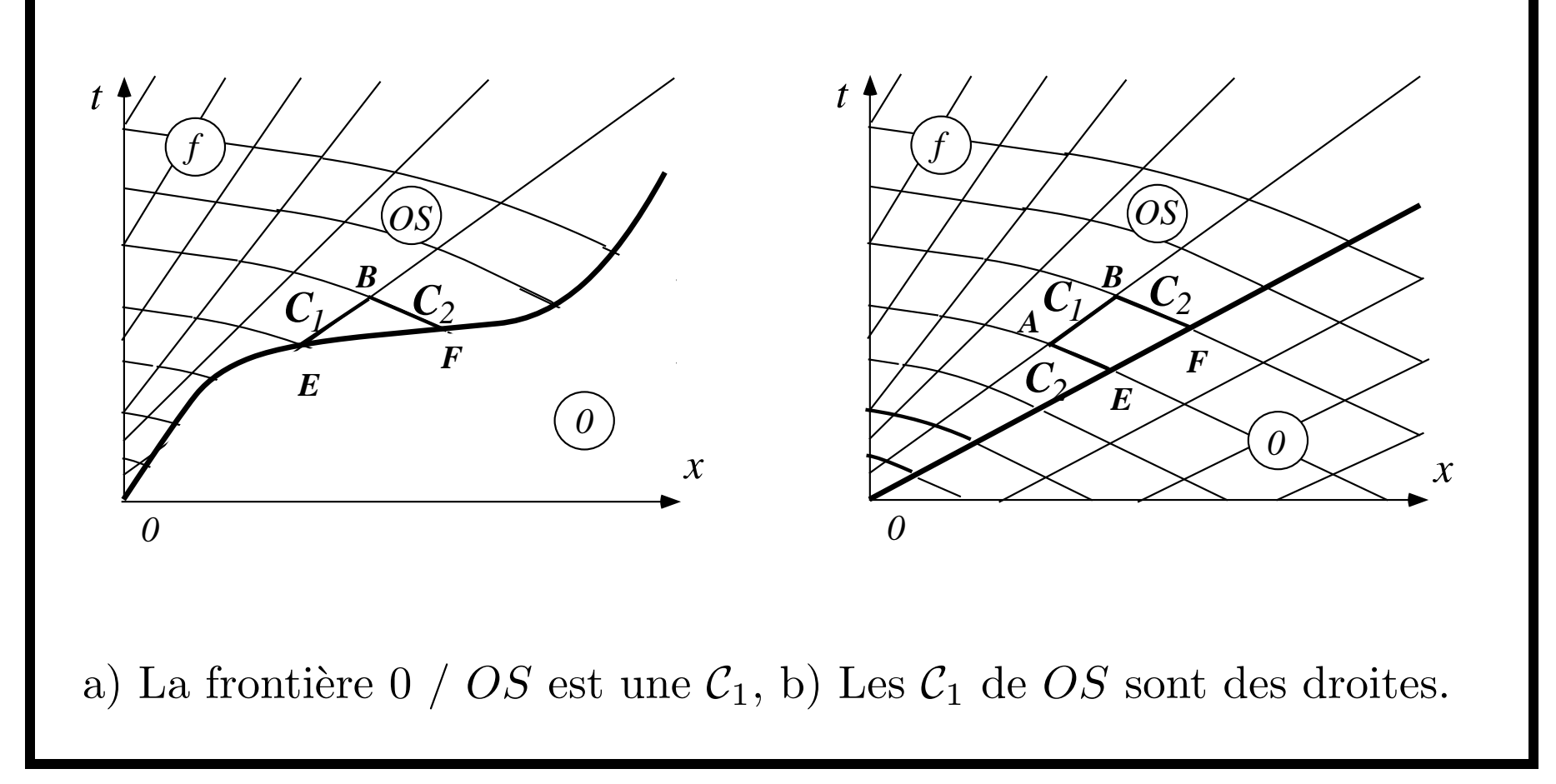

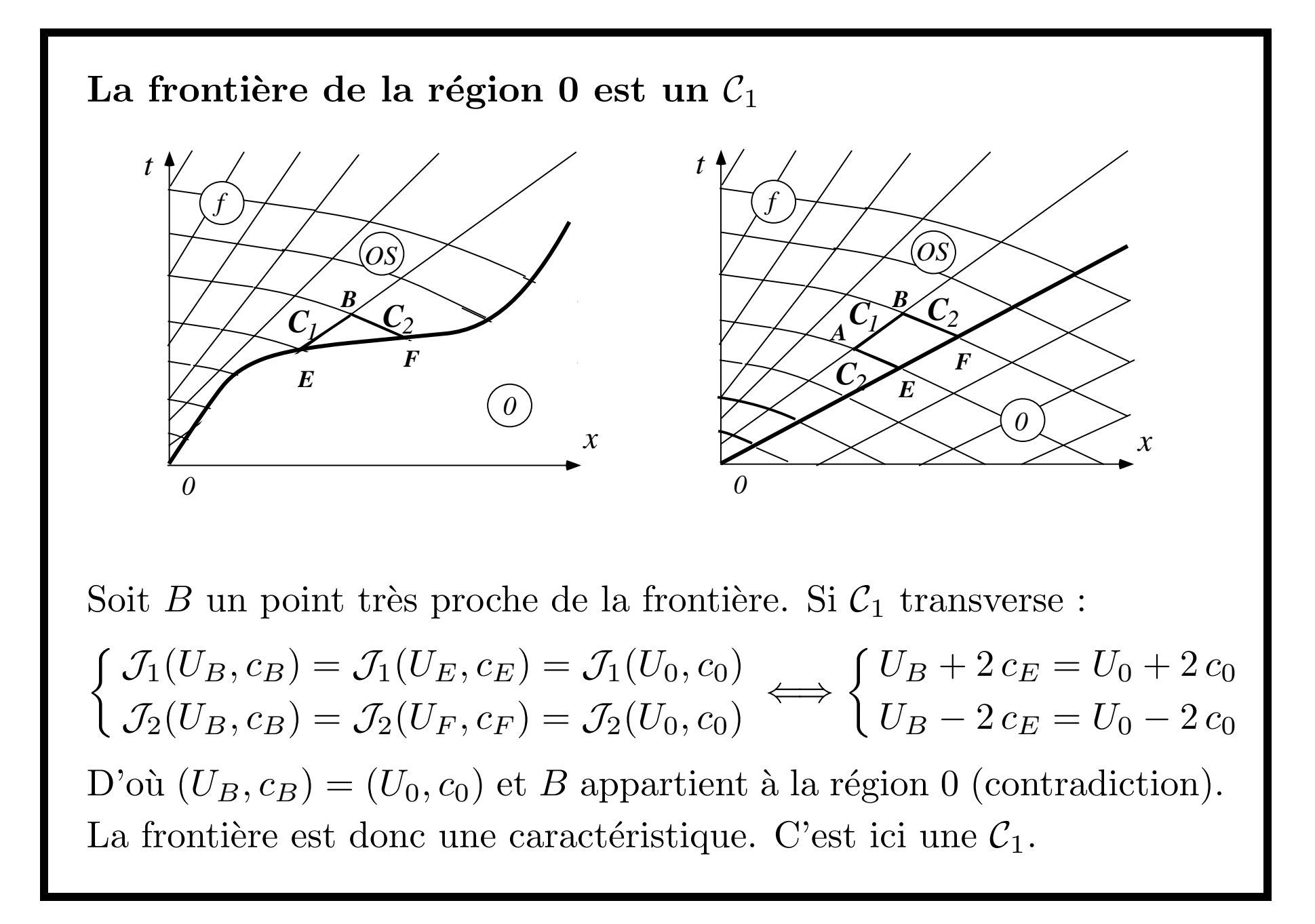

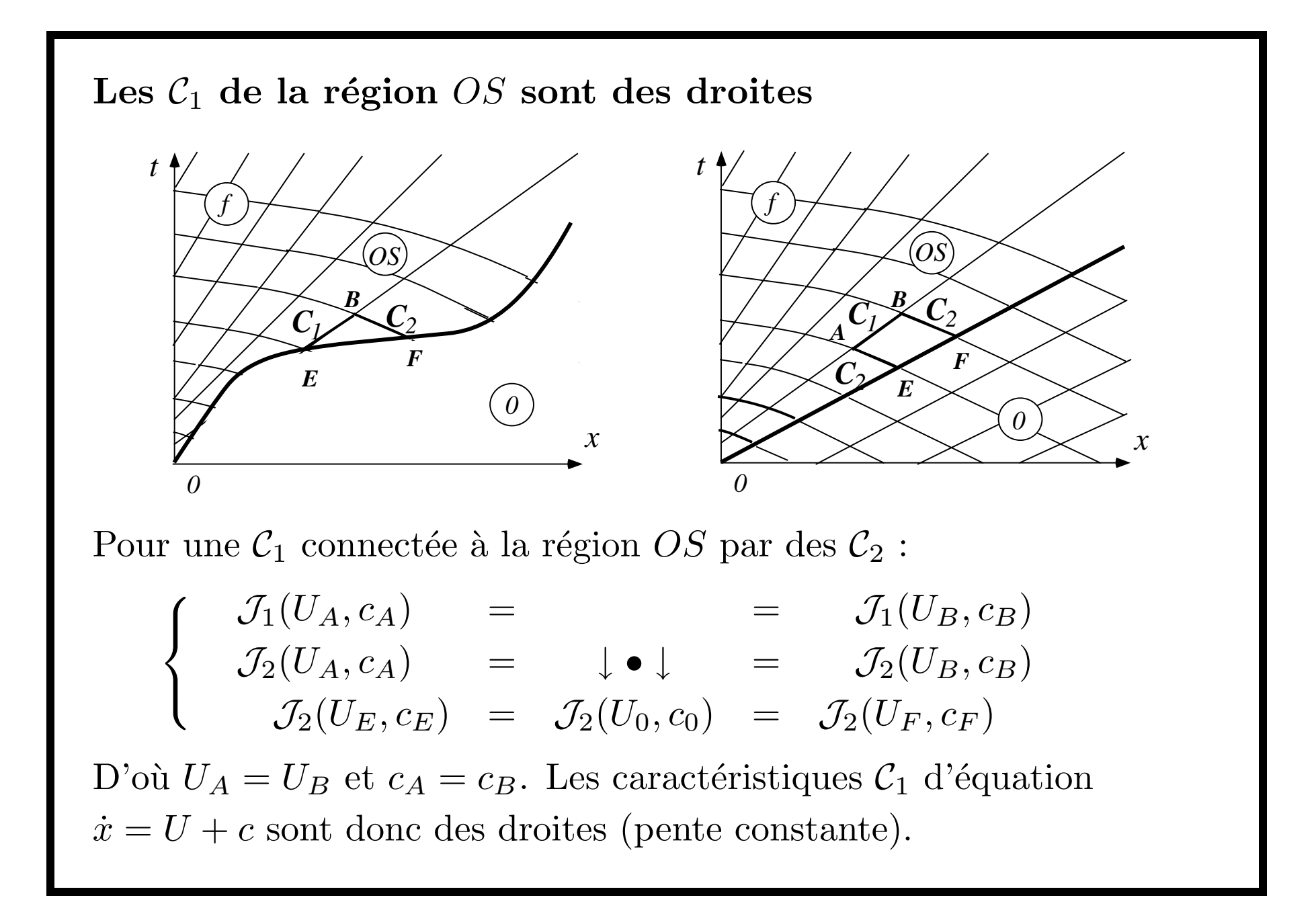

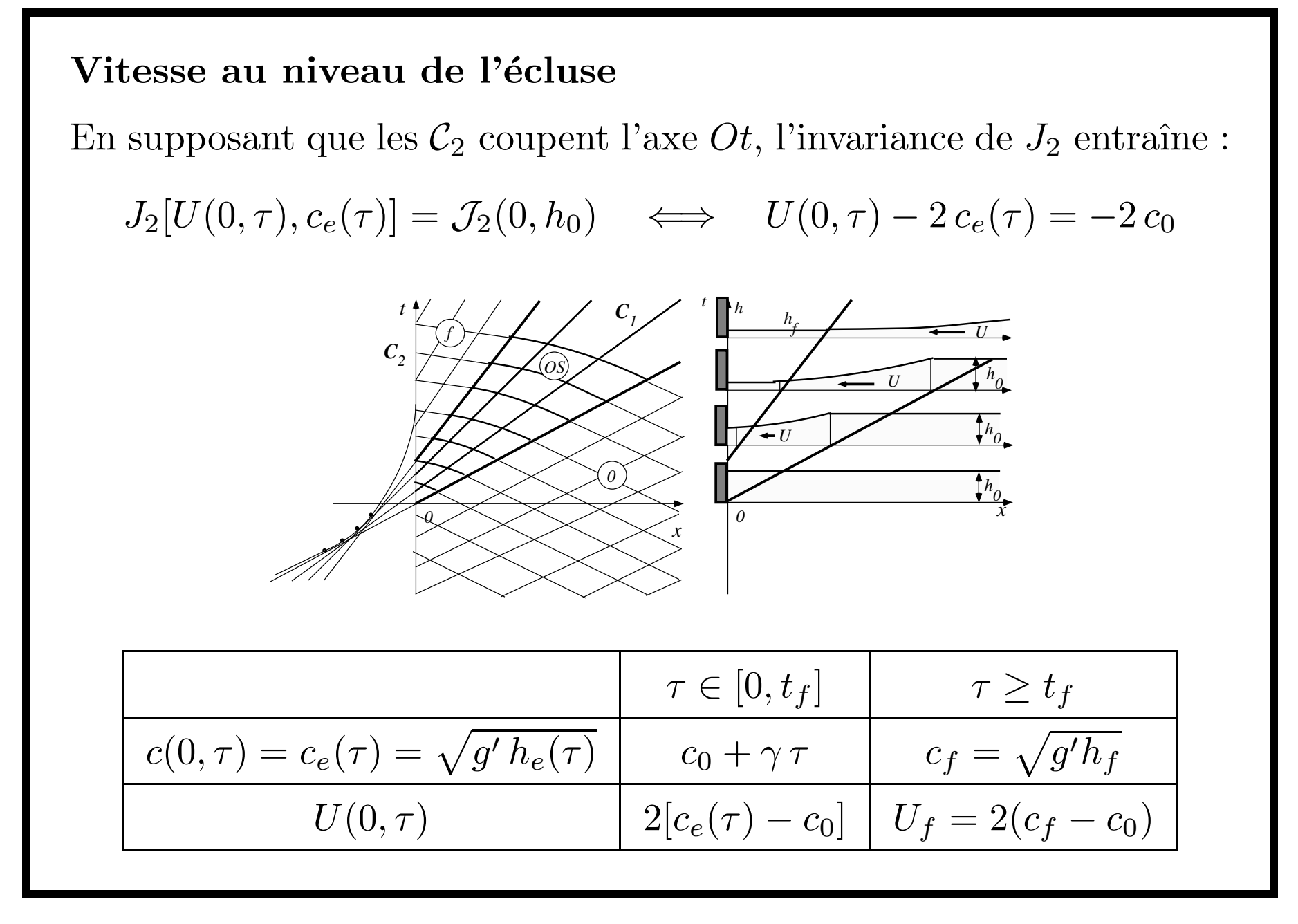

 $APM-INPT$  thu-carcho (2003), O. Thual September 4, 2007 31

Région "Onde Simple"  $(OS)$ 

Région adjacente à 0 formée par les droites  $C_1$  issues des  $\tau \in [0, t_f ]$ :

 $x = [U(0, \tau) + c_e(\tau)](t - \tau) = [3 c_e(\tau) - 2 c_0](t - \tau) = (c_0 + 3 \gamma \tau)(t - \tau)$ 

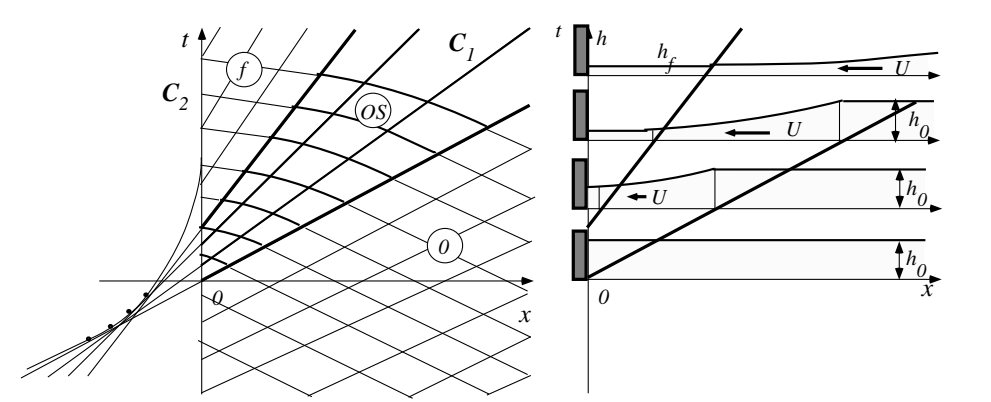

La droite  $C_1$  de OS passant par  $(x,t)$  coupe Ot en  $[0, \tau(x,t)]$  avec

$$
\tau(x,t) = \frac{1}{6\gamma} \left[ -(c_0 - 3\gamma t) + \sqrt{(c_0 + 3\gamma t)^2 + 12\gamma x} \right]
$$
  
On a donc :  $U(x,t) = 2\{c_e[\tau(x,t)] - c_0\}$  et  $c(x,t) = c_e[\tau(x,t)]$ 

### Région uniforme  $f$

Droites  $C_1$  issues de Ot pour  $\tau \geq t_f : x = (3 c_f - 2 c_0)(t - \tau)$ 

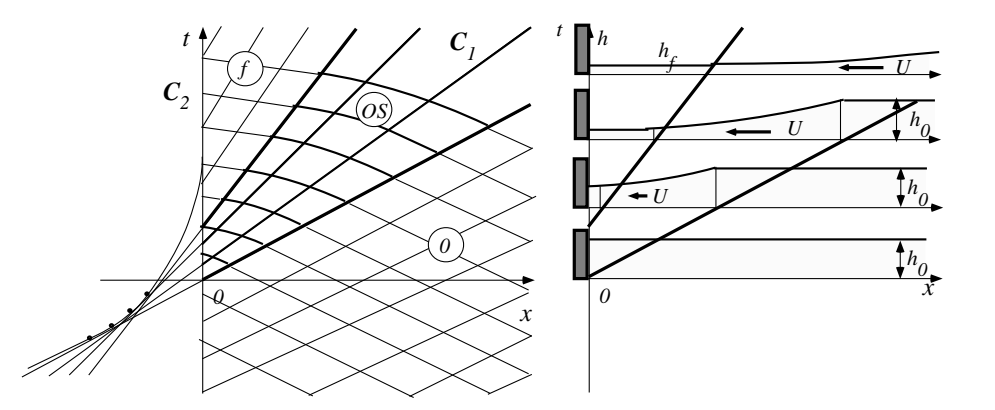

On a donc:  $U(x,t) = U_f = 2(c_f - c_0)$  et  $c(x,t) = c_f$ Caractéristiques  $C_2$  dans la région OS

$$
\dot{x} = U(x, t) - c(x, t) = c_e[\tau(x, t)] - 2c_0
$$

Résolution numérique même pour l'exemple  $c_e(t) = c_0 + 3 \gamma t$ :  $\dot{x}$  $\iota =$  $\hat{c} = 2\,\gamma\,\tau(x,t) = \frac{1}{3}\left[-(c_0 - 3\,\gamma\,t) + \sqrt{(c_0 + 3\,\gamma\,t)^2 + 12\,\gamma\,x}\right]$ 

 $APM-INT$  thu-carcho (2003), O. Thual September 4, 2007  $33$ 

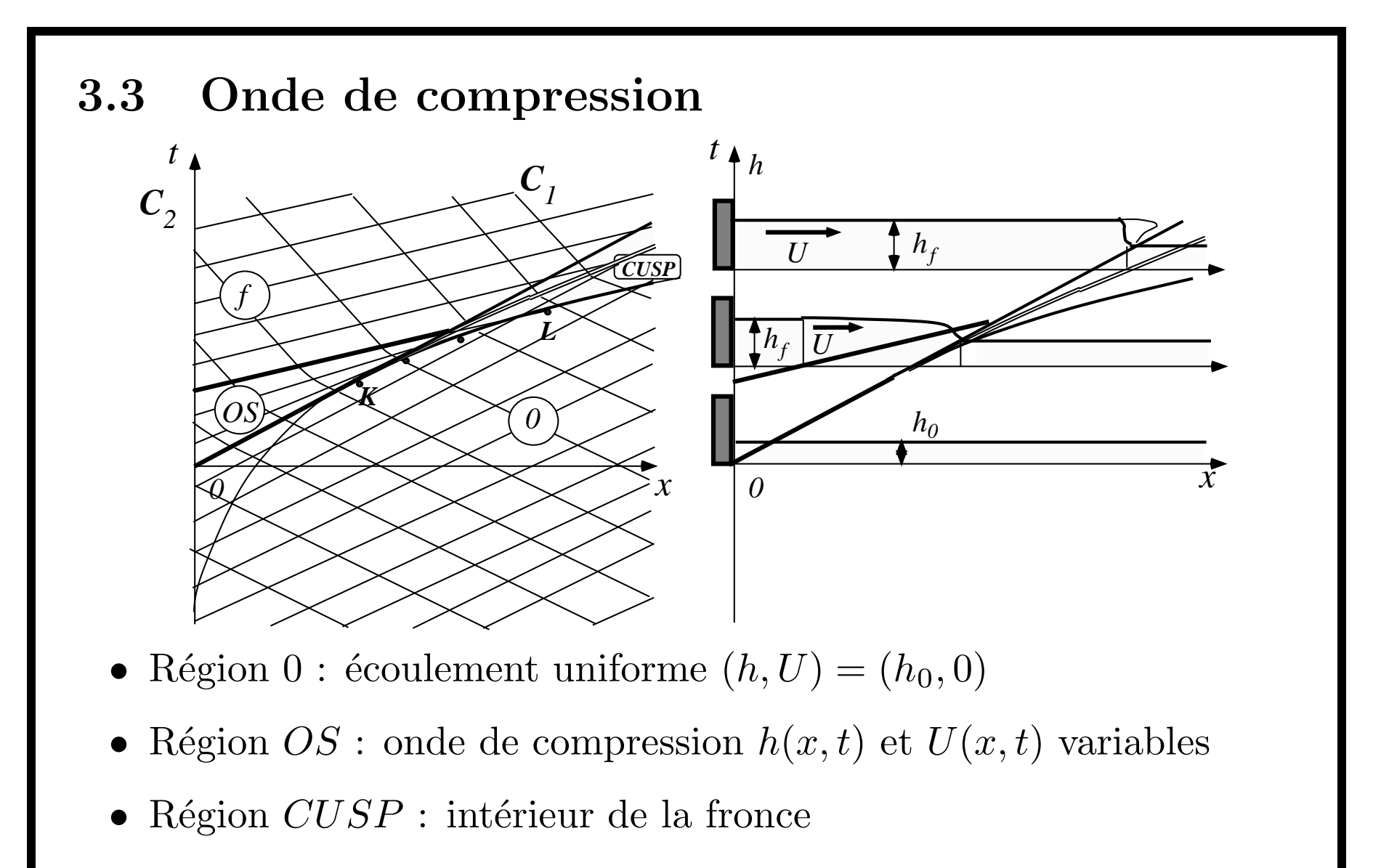

• Région  $f$  : écoulement uniforme  $(h,U) = (h_f, U_f )$ 

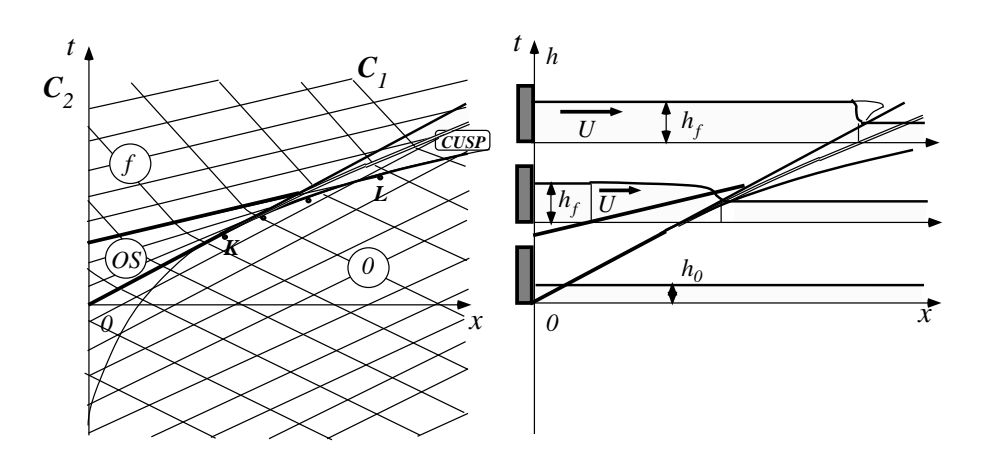

 $Région$  "Onde Simple"  $(OS)$ :

Même équations des  $C_1$  que pour la détente mais elles se coupent !

Région uniforme  $f$ :

On a :  $U_f = 2(c_f - c_0) = 2 \gamma t$  et  $c_f = \sqrt{g'h_f}$ 

Région CUSP:

Ensemble des points par lesquels passent plus d'une  $C_1$ .

Choc d'équation  $\dot{x} = w(t)$ : nécessité d'une relation de saut

## 3.4 Relations de saut des équations de Saint Venant

Conservation de la masse et de la quantité de mouvement :

$$
\frac{d}{dt} \int_{x_1}^{x_2} h \, dx + [hU]_{x_1}^{x_2} = 0
$$
\n
$$
\frac{d}{dt} \int_{x_1}^{x_2} h \, U \, dx + \left[ hU^2 + \frac{1}{2} g' h^2 \right]_{x_1}^{x_2} = \int_{x_1}^{x_2} E(h, U) \, h \, dx
$$

pour tout intervalle  $[x_1, x_2]$ .

Notations :  $E(h, U)$   $h = g h \sin \alpha - \frac{C_f}{2} U |U|$  et  $g' = g \cos \alpha$ .

Bilans globaux 
$$
\iff
$$
   
Relations de saut

 $APM-INPT$  thu-carcho (2003), O. Thual September 4, 2007 36

Bilans globaux :

$$
\frac{d}{dt} \int_{x_1}^{x_2} h \, dx + [hU]_{x_1}^{x_2} = 0
$$
\n
$$
\frac{d}{dt} \int_{x_1}^{x_2} h \, U \, dx + \left[ hU^2 + \frac{1}{2}g'h^2 \right]_{x_1}^{x_2} = \int_{x_1}^{x_2} E(h, U) \, h \, dx
$$

Bilans locaux sous forme conservative :

$$
\partial_t h + \partial_x (h U) = 0
$$
  

$$
\partial_t (hU) + \partial_x (hU^2) + \frac{1}{2} g' \partial_x h^2 = E(h, U) h.
$$

Relations de saut :

$$
\begin{bmatrix}\n[h(U-w)] & = & 0 \\
[h U(U-w) + \frac{1}{2}g'h^2\n\end{bmatrix} = 0
$$

où  $w$  est la vitesse du choc et où l'on a noté  $[\![\varphi]\!] = \varphi_D - \varphi_G.$ 

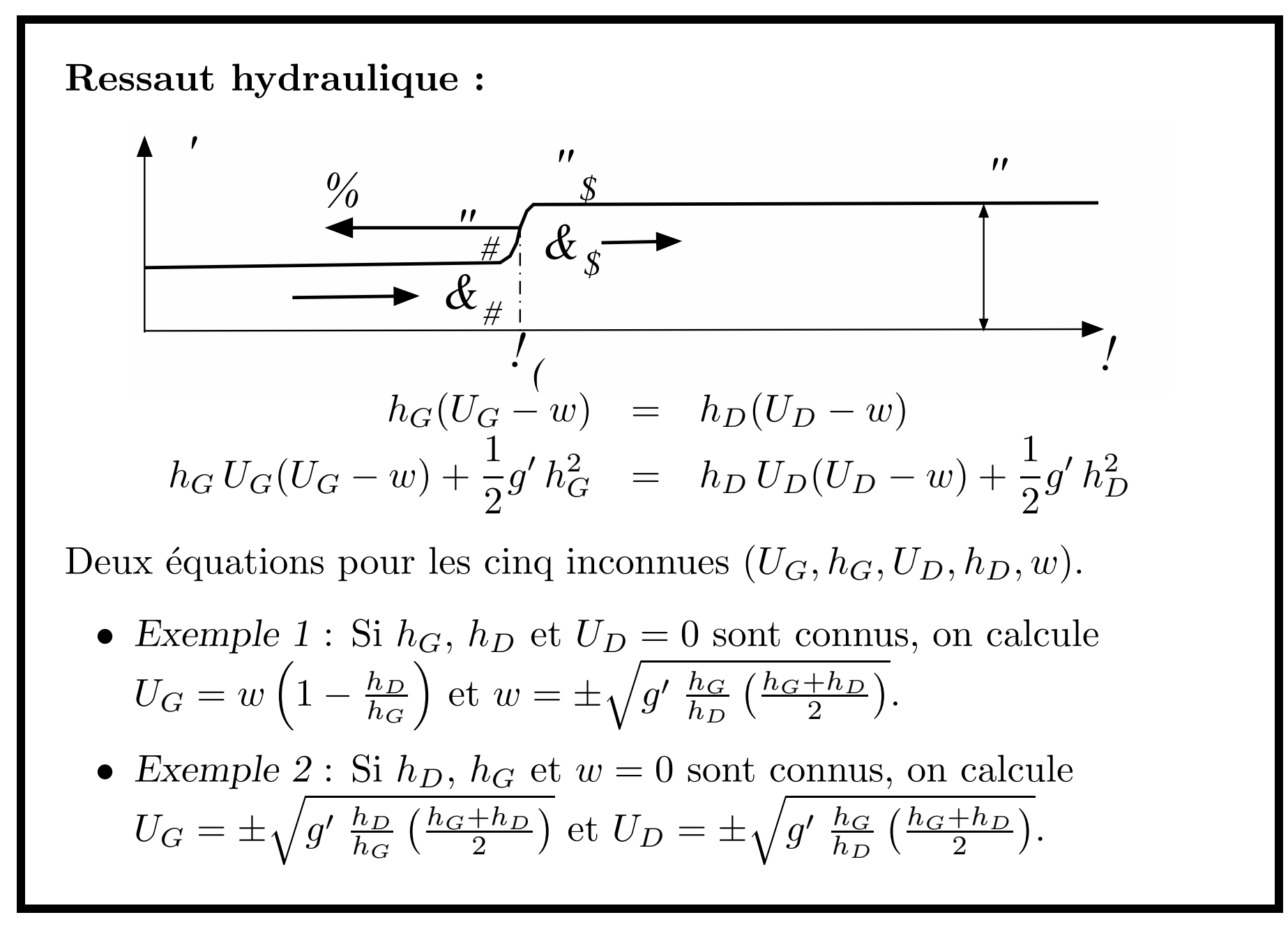

#### Traduction du second principe :

 $\rm \acute{E}$ quation de bilan de l'énergie :

$$
\frac{d}{dt} \int_{x_1}^{x_2} \left(\frac{1}{2} h U^2 + \frac{1}{2} g' h^2\right) dx + \left[\frac{1}{2} g' h^2 U\right]_{x_1}^{x_2} =
$$
\n
$$
\int_{x_1}^{x_2} \left[E(h, U) h U - D\right] dx
$$

On suppose  $h_G(U_G - w) = h_D(U_D - w) > 0$ :

Dissipation dans un ressaut :  $D(x,t) = D_0 \delta[x - x_c(t)]$  avec  $D_0 > 0$ . Duo bilan local / relation de saut :

$$
\partial_t \left( \frac{1}{2} h U^2 + \frac{1}{2} g' h^2 \right) + \partial_x \left( \frac{1}{2} h U^3 + g' h^2 U \right) = E(h, U) h U - D
$$
  

$$
\left[ \left( \frac{1}{2} h U^2 + \frac{1}{2} g' h^2 \right) (U - w) + \frac{1}{2} g' h^2 U \right] = -D_0 < 0.
$$

 $APM-INT$  thu-carcho (2003), O. Thual September 4, 2007  $39$ 

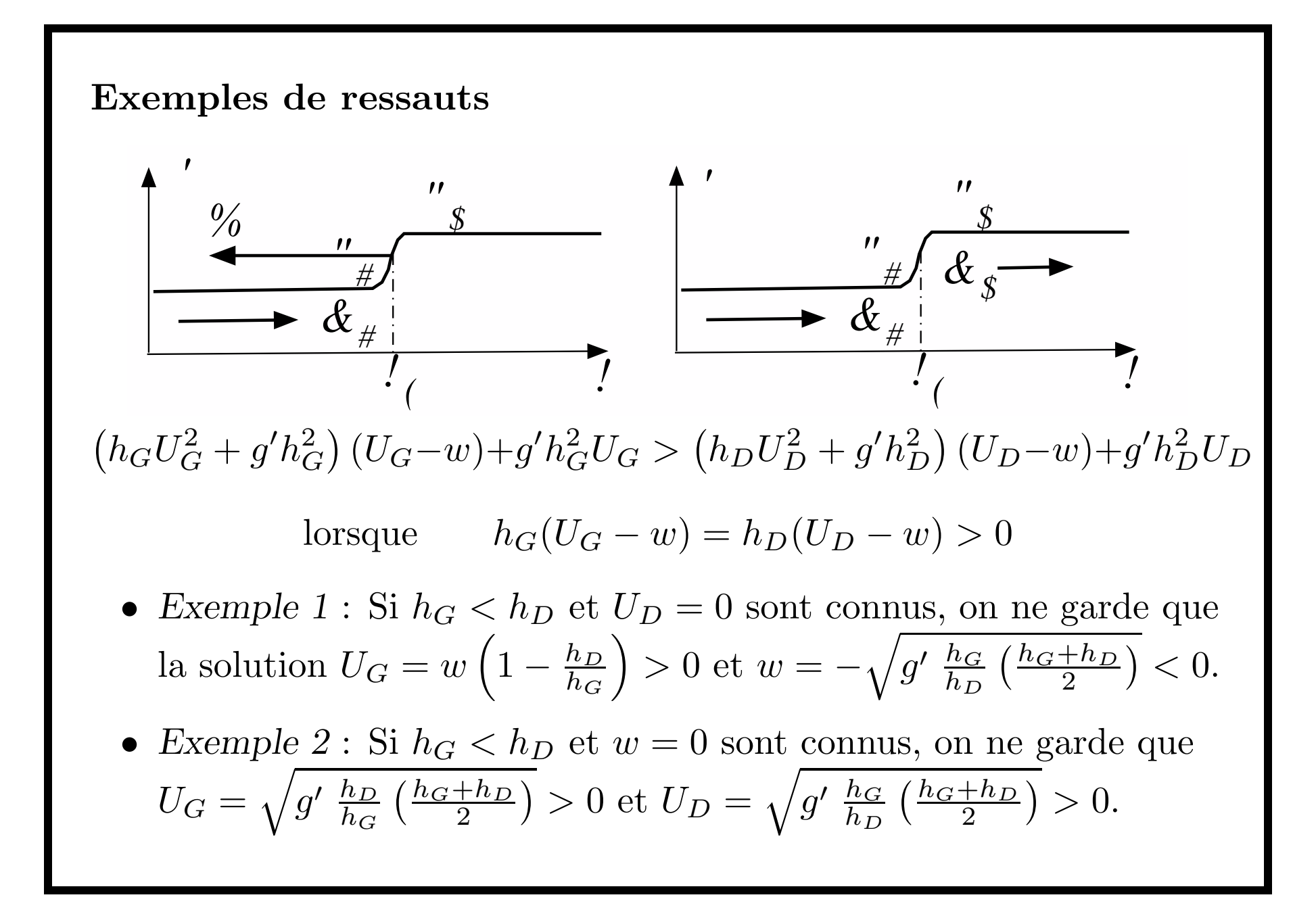

 $APM-INT$  thu-carcho (2003), O. Thual September 4, 2007  $40$ 

# Conclusion

- Systèmes d'EDP hyperboliques  $1D$  : exemple des équations de Saint Venant 1D instationnaires.
- Algèbre pour la pente des caractéristiques, les relations de comptabilités et donc les fonctions ou invariants de Riemman.
- Transformés en un sytème d'équations différentes ordinaires faisant intervenir la dérivée le long de courbes caractéristiques.
- Tracé des caractérsitiques : nombre de conditions aux limites ou contraintes le long d'une ligne quelconque du plan  $(x,t)$ .
- •Exemple : nombre de conditions aux limites des écoulements sous-critiques  $(F_r < 1)$ . ou supercritiques  $(F_r > 1)$ .

#### Lorsque le système admet  $N$  invariants de Riemann :

- La frontière d'une région du plan  $(x,t)$  d'écoulement uniforme sont forcément une courbe caractéristique.
- Les caractéristiques de la même famille que la région adjacente, appelée "onde simple", sont des droites le long desquelles les composantes de la solution sont invariantes

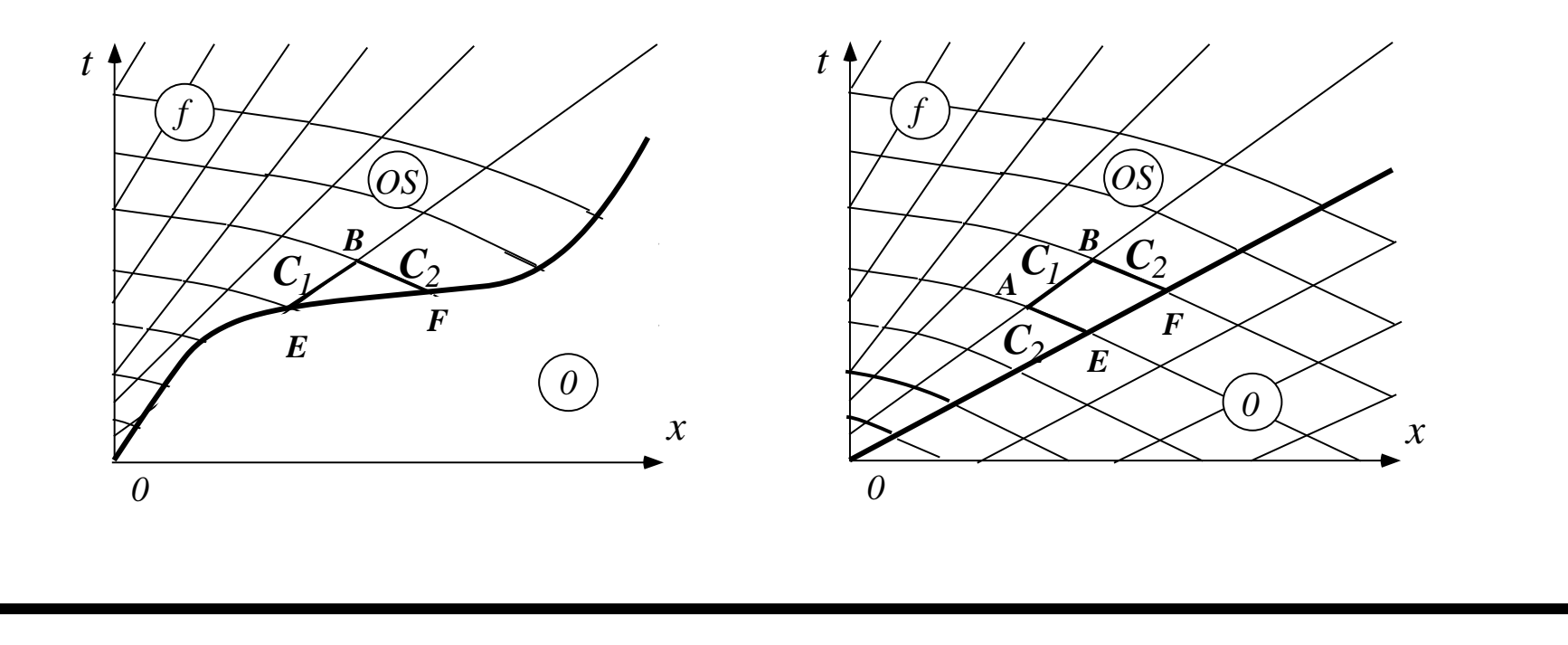

Lorsque les caractéristiques d'une même famille se coupent :

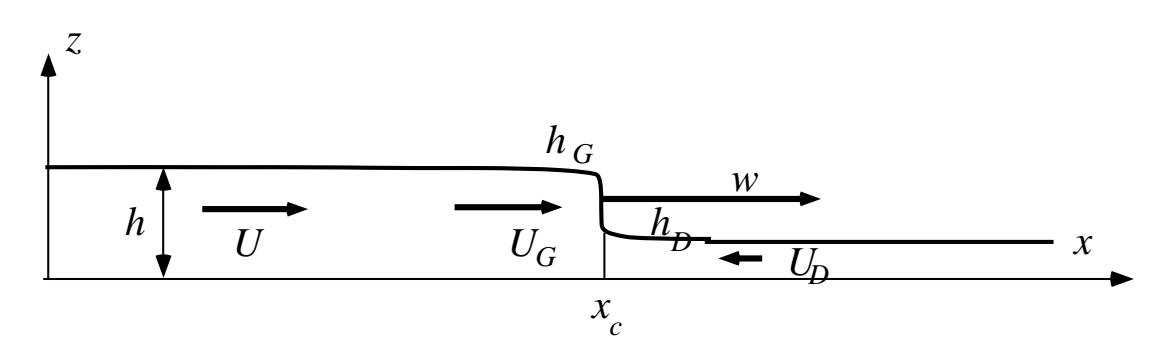

- •La solution semble être multivaluée dans une région de  $(x,t)$ délimitée par leur enveloppe.
- Limitation de la modélisation continue du problème.
- Modélisation des chocs qui repose, en mécanique, sur des lois de conservation : relations de saut à partir des bilan globaux.
- • $\bullet$   $\rm \AA$ l'intérieur de ces chocs les hypothèses de non dissipation, qui conduisent à la nature hyperbolique, ne sont plus valides.
- Application du second principe conduisant à une inégalité.

#### Modèle 2D stationnaires :

 $\acute{\mathrm{E}}$ quations de Saint Venant 2D stationnaires :  $F_r = \sqrt{g'h/(U^2 + V^2)}$  $\acute{\mathrm{E}}$ quations d'Euler 2D stationnaires : Mach  $M = \sqrt{\gamma rT/(U^2 + V^2)}$ .

Pour les écoulements homoentropiques (entropie homogène en espace) : analogie formelle avec Saint Venant 2D à condition de spécifier une loi d'état de gaz parfait très particulière.

La recherche de caractéristiques montre que ce système peut être hyperbolique  $(F_r > 1$  ou  $M > 1)$ , parabolique  $(F_r = 1$  ou  $M = 1)$  ou elliptique  $(F_r < 1$  ou  $M < 1$ ).

Signalons enfin que la méthode des caractéristiques permet de développer des méthodes numériques particulièrement précises pour la simulation des systèmes hyperboliques.

#### FORMULAIRE

#### MODELE `DE TRAFIC ROUTIER

Bilan global

$$
\frac{d}{dt} \int_{x_1}^{x_2} \rho \, dx + [Q(\rho)]_{x_1}^{x_2} = 0
$$

Bilan local / relation de saut

$$
\partial_t \rho + \partial_x Q(\rho) = 0
$$
 et  $-w[\![\rho]\!] + [\![Q(\rho)]\!]= 0$ .

Vitesse d'un choc

$$
w = \frac{Q(\rho_D) - Q(\rho_G)}{\rho_D - \rho_G} = \frac{[Q(\rho)]}{[\![\rho]\!]}
$$

 $APM-INPT$  thu-carcho (2003), O. Thual September 4, 2007  $45$ 

### EDP HYPERBOLIQUES

 $\underline{A}(\underline{U}, x, t) \partial_t \underline{U} + \underline{B}(\underline{U}, x, t) \partial_x \underline{U} = \underline{D}(\underline{U}, x, t)$ 

Classification générale

det  $\left(-\lambda \underline{A} + \underline{B}\right) = 0$  : hyperpolique si  $\lambda_n \in \mathbb{R}$  pour  $n = 1, ..., N$ 

Caractéristiques

$$
\mathcal{C}_n : \dot{x} = \lambda_n(x, t) = \lambda_n[\underline{U}(x, t), x, t]
$$

Relation différentielle générique

$$
\sum_{j=1}^{N} V_{j,n}(\underline{U}, x, t) \left( \frac{dU_j}{dt} \right)_{\mathcal{C}_n} = G_n(\underline{U}, x, t) , \quad \text{ pour } n = 1, ..., N ,
$$

 $APM-INPT$  thu-carcho (2003), O. Thual September 4, 2007  $46$ 

Cas où il existe des fonctions de Riemman

$$
\left(\frac{dJ_n}{dt}\right)_{\mathcal{C}_n} = N_n(J_1, ..., J_N, x, t) \quad \text{pour } n = 1, ..., N
$$

CAS DES EQUA ´EQUATIONS DE SAINT VENANT  ${\rm \acute{E}}$ quations Equations de Saint Venant non linéaire

$$
\partial_t h + U \partial_x h + h \partial_x U = 0
$$
  

$$
\partial_t U + U \partial_x U + g' \partial_x h = g \sin \alpha - \frac{C_f}{2} \frac{U|U|}{h}
$$

Caractéristiques et invariants de Riemman

 $C_{1,2} : \dot{x} = \lambda_{1,2} = U \pm c$  et  $J_{1,2} = U \pm 2 c$  avec  $c = \sqrt{g'h}$ 

Relations de saut

$$
h_G(U_G - w) = h_D(U_D - w)
$$

 $APM-INT$  thu-carcho (2003), O. Thual September 4, 2007  $47$ 

$$
h_G U_G (U_G - w) + \frac{1}{2} g' h_G^2 = h_D U_D (U_D - w) + \frac{1}{2} g' h_D^2
$$
  

$$
(h_G U_G^2 + g' h_G^2) (U_G - w) + g' h_G^2 U_G > (h_D U_D^2 + g' h_D^2) (U_D - w) + g' h_D^2 U_D
$$
  
si  $h_G (U_G - w) = h_D (U_D - w) > 0$